# **BAB III PELAKSANAAN KERJA MAGANG**

#### **3.1 Kedudukan dan Koordinasi**

Dalam melaksanakan praktik kerja magang yang dilakukan penulis di Badan Pertanahan Nasional cabang Jakarta Barat penulis melaksanakan tugasnya pada posisi Human Resource Development. Pada pelaksanaan praktik kerja magang penulis di bawah kepemimpinan Bapak Wawan sunarto selaku Pengadministrasi Umum di Badan Pertanahan Nasional cabang Jakarta Barat. Bapak Wawan Sunarto yang akan membimbing dan mengkoordinasikan penulis, serta yang akan memberikan tugas-tugas harian yang harus dikerjakan oleh penulis selama masa praktik kerja magang.

Penulis bertanggung jawab atas setiap tugas yang diberikan oleh Bapak Wawan Sunarto, dan setiap tugas yang sudah dikerjakan oleh penulis harus dilaporkan kepada Bapak Wawan Sunarto untuk dilakukanya pengecekan. Tugas yang diberikan oleh Bapak Wawan Sunarto kepada penulis berbagai macam, Tugas yang diberikan mulai dari pencatatan 208 ( daftar isi penyelesaian ) pada sertifikat dan buku tanah, memvalidasi data fisik dan elektronik administrasi di bidang peralihan disposisi berkas dari pelaksana ke koordinator, dan beberapa tugas tambahan. Dalam pelaksanaan praktik kerja magang, penulis akan bertanya kepada Bapak Wawan Sunarto jika penulis mendapati suatu hal yang belum penulis ketahui. Bapak Wawan Sunarto juga sangat membantu penulis dalam mengerjakan hal baru yang penulis belum pernah lakukan sebelumnya, dan juga Bapak Wawan Sunarto selalu memberikan wejangan kepada penulis mengenai perihal di dunia pekerjaan.nn dan Ria

Penulis juga berkolaborasi dengan bagian pengelolaan nomor surat masuk dan surat keluar di bawah bimbingan Bapak Muhammad Jurgen yang bertugas untuk memberikan atau menyampaikan surat yang masuk dan keluar, mendata semua surat masuk dan keluar, membuat kop surat masuk dan keluar, mencetak surat masuk dan keluar, penomoran surat masuk dan keluar, meminta tanda tangan kepada orang yang mendapatkan surat, dan bertanggung jawab atas pengumpulan surat yang akan dikirim pada hari itu, biasanya dikumpulkan selama seminggu dan dikirim setiap hari kamis jam 3 sore.

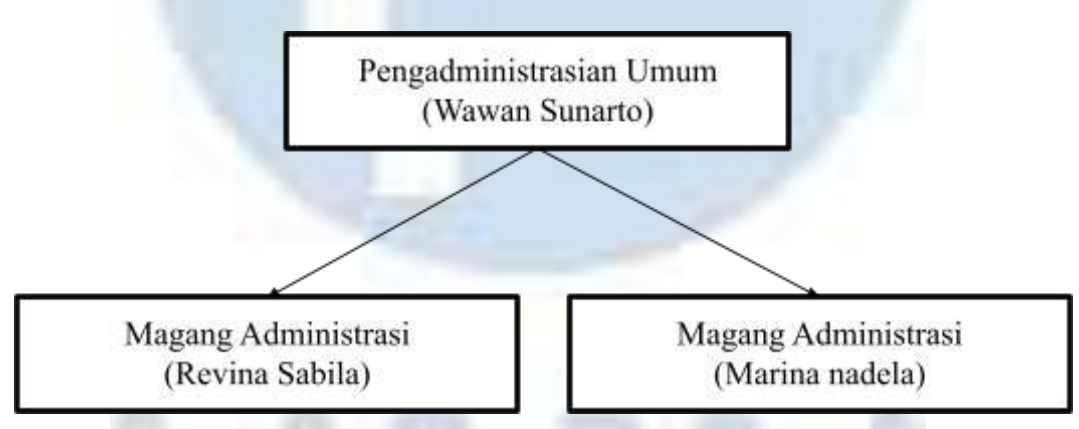

**Gambar 3.1 Bagan Organisasi**

Dalam melaksanakan praktik kerja magang sebagai pengadministrasian yang dilakukan di Badan Pertanahan Nasional cabang Jakarta Barat. Penulis diberikan tugas langsung oleh Bapak Wawan Sunarto dan Bapak Muhammad Jurgen mengenai hal-hal yang akan dilakukan dalam masa praktik kerja magang. Semua aktivitas yang dilakukan penulis dibawah naungan Bapak Wawan Sunarto dan Bapak Muhammad Jurgen

#### **3.2 Tugas dan Uraian dalam Kerja Magang**

#### **3.2.1 Tugas dalam Kerja Magang**

Penulis melakukan praktik kerja magang di Badan Pertanahan Nasional Jakarta Barat di departemen Human Resource yang berlangsung selama 5 bulan dan dimulai pada tanggal 5 Januari 2022 hingga 31 Mei

2022. Selama melaksanakan praktik kerja magang ini penulis melakukan pencatatan 208 ( daftar isi penyelesaian ) pada sertifikat dan buku tanah, memvalidasi data fisik dan elektronik administrasi di bidang peralihan disposisi berkas dari pelaksana ke koordinator. Setiap aktivitas atau tugas yang dijalankan selama periode kerja magang ini dilakukan secara individual dan kerjasama dengan divisi persuratan.

Berikut tugas yang dikerjakan selama periode praktik kerja magang :

| N <sub>o</sub> | Tugas                                                                                                    | Tujuan                                                                         | Koordina<br>si                                                         | Frekuensi                                                         | Hasil                                                                                                    |
|----------------|----------------------------------------------------------------------------------------------------|--------------------------------------------------------------------------------|------------------------------------------------------------------------|-------------------------------------------------------------------|----------------------------------------------------------------------------------------------------|
| 1.             | Melakukan<br>penulisan<br>pencatatan 208<br>dan 301 (daftar isi<br>penyelesaian)<br>pada sertifikat dan<br>buku tanah | Untuk<br>pembuatan<br>daftar<br>Warkah di<br>208 dan<br>penyelesaian<br>di 301 | Revina<br>Sabila<br>Maulina<br>dan<br><b>Bapak</b><br>Wawan<br>Sunarto | Pekerjaan<br>setiap hari<br>selama<br>masa<br>magang              | Penulis<br>dapat<br>memahami<br>tentang<br>pembuatan<br>daftar<br>warkah                                               |
| 2.             | Melakukan<br>pencatatan pada<br>Hak Guna Usaha<br>(HGU) pada<br>sertifikat buku<br>tanah                              | Untuk<br>mendapatkan<br>nomor HGU<br>pada<br>sertifikat<br>buku tanah          | Revina<br>Sabila<br>dan<br><b>Bapak</b><br>Sugiono                     | Pekerjaan<br>setiap hari<br>selama<br>masa<br>magang              | Penulis<br>dapat<br>memahami<br>istilah HGU<br>dan<br>Hak-Hak<br>lainya yang<br>bersangkuta<br>n mengenai<br>perizinan |
| 3.             | Melakukan<br>pencatatan Hak<br>Guna Bangungan<br>(HGB) pada<br>sertifikat buku<br>tanah                               | Untuk<br>mendapatkan<br>nomor HGB<br>pada<br>sertifikat<br>buku tanah          | Revina<br>Sabila<br>dan<br><b>Bapak</b><br>Sugiono                     | Pekerjaan<br>setiap hari<br>yang<br>dilakukan<br>selama<br>magang | Penulis<br>dapat<br>memahami<br>istilah HGB<br>dan<br>Hak-Hak<br>lainya yang<br>bersangkuta<br>n mengenai<br>perizinan |

**Tabel 3.1 Uraian Pekerjaan Magang**

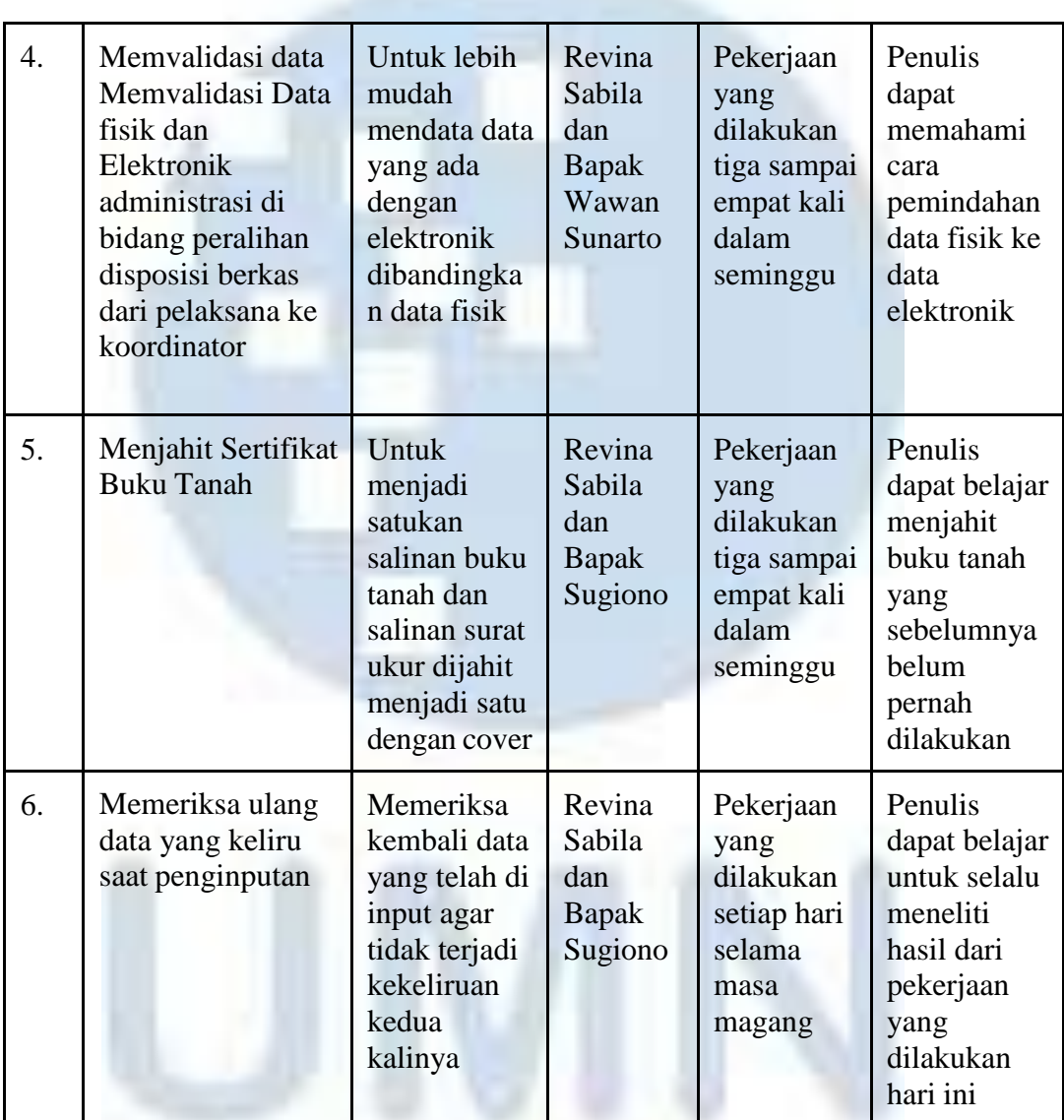

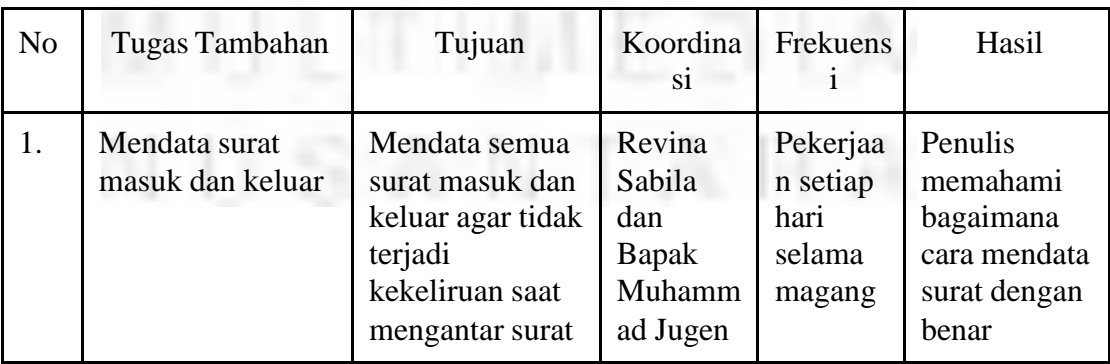

UNIVERSIDAS

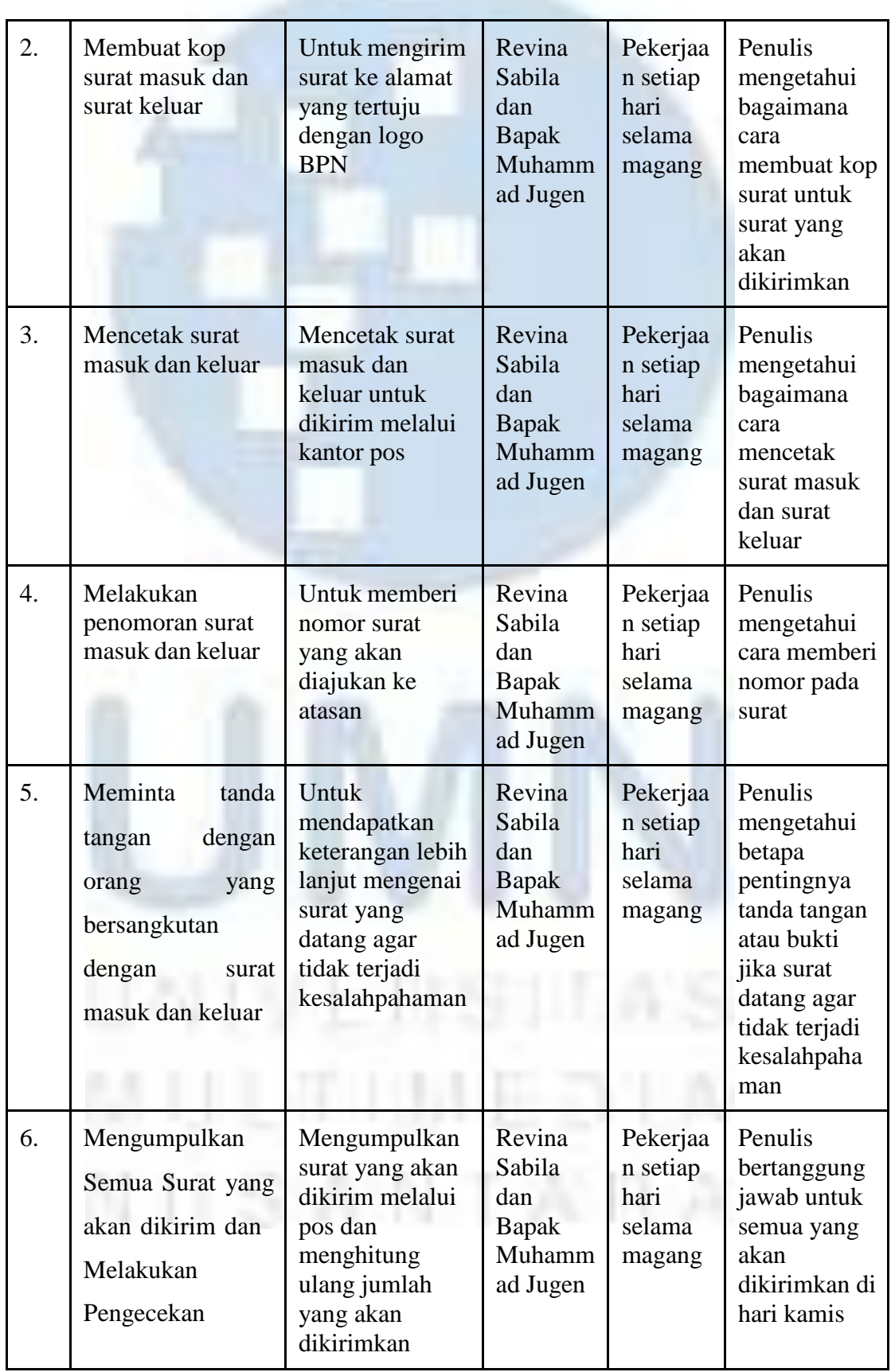

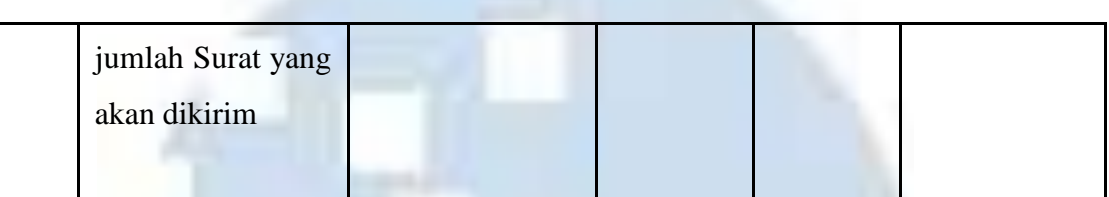

#### **3.2.2 Uraian Pelaksanaan Kerja Magang**

Selama Penulis melakukan praktik kerja magang di Badan Pertanahan Nasional Jakarta Barat, penulis mendapatkan tugas atau pekerjaan langsung dari Bapak Wawan Sunarto, Bapak Muhammad Jurgen dan Bapak Sugiharjo. Berikut penjabaran pekerjaan yang dilakukan penulis selama masa kerja praktik magang di Badan Pertanahan Nasional.

## **1. Melakukan pencatatan 208 dan 301 ( daftar isi penyelesaian ) pada sertifikat dan buku tanah.**

Tiap hak atas bidang tanah yang didaftarkan ke kantor pertanahan harus dibukukan dan diberi nomor hak bagi setiap jenis hak. Hak atas tanah, hak pengelolaan, tanah wakaf dan Hak milik satuan rumah susun di daftar dengan membukukanya dalam buku tanah (DI.205) berdasarkan alat bukti (sebagaimana daftar pasal 23 dan 24 pp No. 24 tahun 1997) dan berita acara pengesahan (DI.202). Format di 205 sama dengan format di 206. Sehingga tata cara pengisiannya sama, perbedaanya hanyalah pada manfaatnya yaitu di 205 disimpan sebagai arsip di Kantor Pertanahan, sedangkan di 206 diberikan kepada yang berhak (berupa sertipikat hak atas tanah) serta perbedaan dalam hal penandatanganan. Setelah hak tersebut didaftarkan pada buku tanah (dengan penandatanganan buku tanah pada ruang g) baru dilanjutkan dengan pencatatan pada di 208. Daftar isian ini merupakan daftar induk administrasi pendaftaran, karena digunakan untuk mencatat semua perbuatan hukum dan peristiwa

hukum yang menyebabkan timbul ataupun hapusnya suatu hak atas tanah serta batalnya sertipikat. Baru setelah diterbitkannya sertifikat (dengan penandatanganan buku tanah ruang h ) dilanjutkan dengan pencatatanya di 307.

Pada tugas ini penulis diberikan tugas oleh Bapak Wawan Sunarto untuk melakukan penulisan 208 dan 301 daftar isi penyelesaian pada sertifikat dan buku tanah. pencatatan 208 dan 301 dilakukan penulis dengan menginput nomor dan tahun yang telah tertera di aplikasi ATR/BPN milik Bapak Wawan Sunarto. Setelah melihat dan menginput nomor induk penulis langsung menyalin di sertifikat tanah asli (bukan elektronik). Angka 208 sendiri merupakan daftar semua pendaftaran tanah kerja yang sudah selesai. Di 208 dengan sendirinya memberikan informasi tentang nomor 301 dan tanda hubung untuk pendaftaran haka. hari pendaftaran atau bukan hak yang sebenarnya adalah 208. 301 adalah kutipan langsung dari dokumen berjudul "Data isian pada permohonan daftar pekerjaan pendaftaran tanah" atau "data Urutan." 301 orang di kolom 11 dengan nomor dan tanggal 208.

**B.3. Pembuatan Daftar Warkah (DI 208)** 

**DI 208** 

M = Hak Nillik B = Hak Guna Bangunan U = Hak Guna Usaha P = Hak Pakai L = Hak Pengelolaan HT = Hak Tanggungan<br>HMsarusun = Hak Milik Satuan Rumah Susun

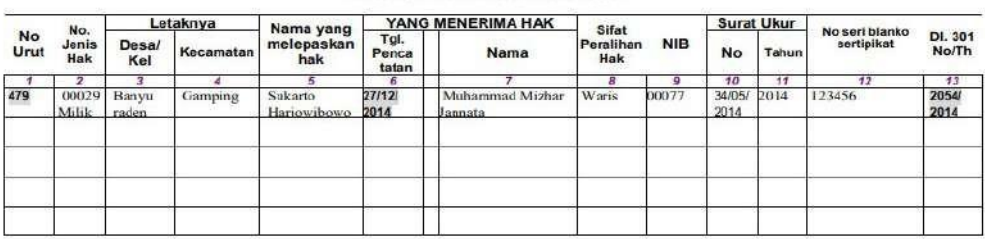

**Gambar 3.2contoh penulisan 208 di sertifikat tanah.**

Sumber : website BPN

#### **B.4. Penyelesaian Akhir DI 301**

# DAFTAR PERMOHONAN PEKERJAAN PENDAFTARAN TANAH<br>DI 301

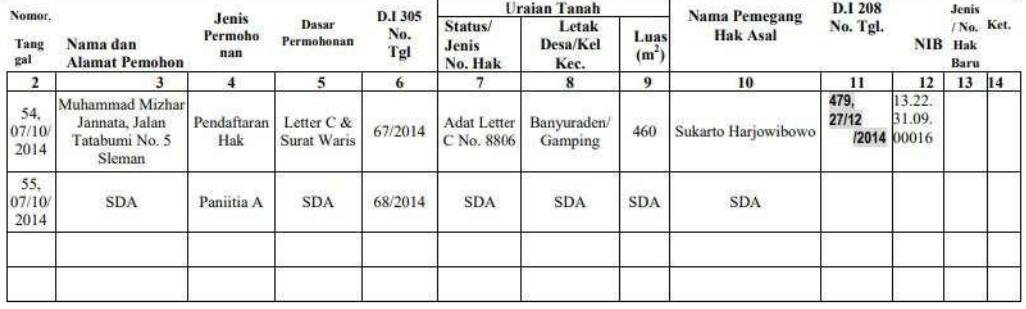

Kolom 11 adalah kolom DI 301 yang terakhir diisi dengan nomor dan tanggal DI 208, antara DI 208 dan DI 301 terdapat kolom yang menunjuk kedua Daftar Isian itu satu sama lain

#### **Gambar 3.3 contoh penulisan 301 di sertifikat tanah.** Sumber : website BPN

# **2. Melakukan pencatatan pada Hak Guna Usaha (HGU) pada sertifikat buku tanah**

luas bidang tanah hasil pengukuran, kolom tujuh diisi dengan dasar penerbitan sertipikat, misalnya Berita Acara Pengesahan, Surat Keputusan Penetapan Hak, Penegasan Konversi Pengakuan Hak Hak atas tanah berkas yang terdiri dari daftar isian 312 berfungsi sebagai hak tanah berkas atas hak Milik, Hak Guna Bangunan, Hak Pakai, dan Tanah Wakaf yang ada di setiap desa atau kelurahan, kecuali hak berkas guna usaha, yang dibuat untuk setiap Kabupaten atau Kota. Daftar isian ini terdiri dari delapan kolom yang berisi: kolom satu berisi Nomor Identifikasi Bidang Tanah, kolom dua sampai kolom empat berisi jenis hak atas tanah yang didaftar pada desa atau kelurahan setempat, kolom lima berisi tentang penulisan tanah wakaf, kolom enam berisi data yang bersumber dari surat ukur yaitu nomor dan tanggal surat ukur serta

dan Peralihan Hak, kolom delapan diisi dengan keterangan tambahan bila dianggap perlu.

Pada tugas ini penulis melakukan pencatatan Hak Guna Usaha pada sertifikat tanah. Ada beberapa jenis Hak yang tertulis di dalam sertifikat tanah seperti Hak Guna Usaha, Hak Guna Bangunan, Hak Milik (hak kepemilikan) dan masih banyak lainya. tugas ini biasanya dilakukan penulis di setiap hari praktik kerja magang dengan melakukan membuka website ATR/BPN menggunakan akun pribadi supervisor, dan membuka halaman daftar isian karena di daftar isian tertera nomor hak cipta yang akan kita tulis di sertifikat tanah dalam bentuk fisik, Hak cipta sendiri merupakan dokumen perizinan berupa hak kekayaan intelektual atau bisa disebut dengan HAKI yang tidak wajib namun penting dimiliki bagi pemilik usaha untuk melindungi hak kepemilikannya atas satu merek dagang dan merek jasa tertentu. Terdapat beberapa Sertifikat Hak atas Tanah seperti Sertifikat Hak Milik (SHM), Sertifikat Hak Guna Bangunan (SHGB), Sertifikat Hak Guna Usaha (SHGU ) dan masih banyak lainya.

Setelah mencatat Hak Cipta atau Hak Guna Usaha penulis melanjutkan melakukan penulisan Nomor Induk Berusaha atau NIB, NIB sendiri ialah pelaku identitas usaha yang diterbitkan oleh lembaga OSIS setelah pelaku melakukan usaha pendaftaran melalui OSIS atau online single submission penerbitan NIB melalui OSIS diatur pada Peraturan Pemerintah No.24 Tahun 2018 Tentang Pelayanan Perizinan Berusaha Terintegrasi secara Elektronik. Maupun fungsi NIB sendiri adalah sebagai tanda pengenal bagi pelaku usaha , entah itu perseorangan maupun non perorangan, sehingga dengan memiliki NIB pelaku usaha dapat mengajukan izin usaha dan izin komersial. NIB juga berfungsi sebagai Tanda Daftar Perusahaan atau TDP, Angka Pengenal Importir (API), dan Hak akses kepabeanan. Pelaku usaha yang

31

telah mendapatkan NIB sekaligus juga terdaftar sebagai peserta jaminan sosial kesehatan dan jaminan sosial ketenagakerjaan. kegiatan ini dilakukan penulis setiap hari pada masa praktik kerja magang.

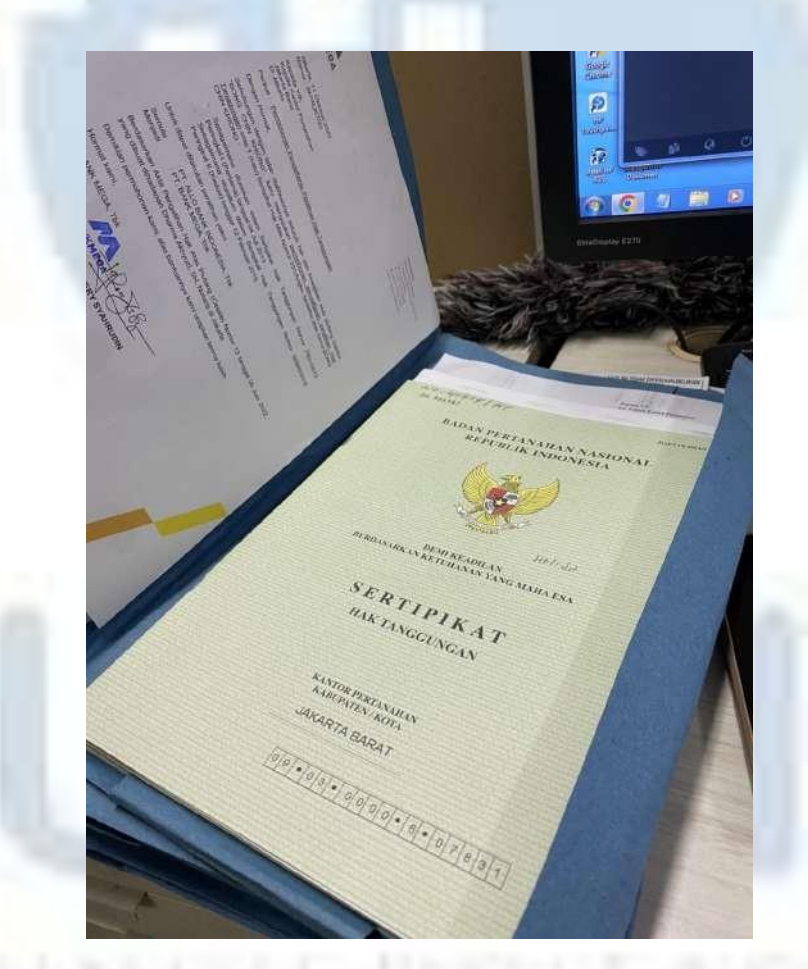

**Gambar 3.4 Tampak Depan Sertifikat Hak Cipta** Sumber : dokumen penulis (2022)

N II SIANN TAN

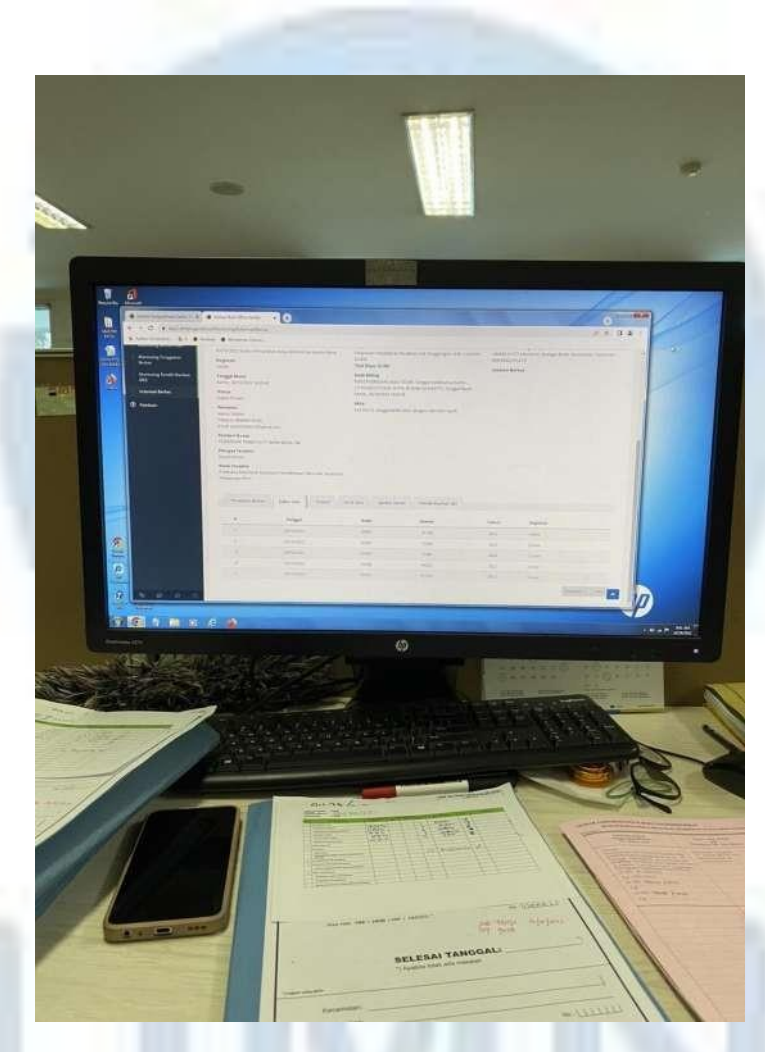

**Gambar 3.5 Website yang digunakan penulis** Sumber : dokumen penulis (2022)

#### **3. Melakukan pencatatan Hak Guna Bangungan (HGB) pada sertifikat buku tanah**

Hak atas tanah adalah hak yang diperoleh dari hubungan hukum antara pemegang hak dengan tanah termasuk ruang diatas tanah maupun ruang dibawah tanah untuk menguasai ,memiliki,menggunakan dan memanfaatkan, serta memelihara tanah, ruang diatas tanah maupun ruang dibawah tanah. Hak pengelolaan adalah hak menguasai dari negara yang kewenangan pelaksanaanya sebagian dilimpahkan kepada pemegang hak Hak Pengelolaan, sedangkan Pelepasan Hak adalah kegiatan

pemutusan hubungan hukum dari pihak yang berhak kepada negara.

Hak atas tanah berkas yang terdiri dari daftar isian 312 berfungsi sebagai hak tanah berkas atas hak Milik, Hak Guna Bangunan, Hak Pakai, dan Tanah Wakaf yang ada di setiap desa atau kelurahan, kecuali hak berkas guna usaha, yang dibuat untuk setiap Kabupaten atau Kota. File isian dokumen ini dibuat dari delapan, berisi: kolom satu berisi Nomor Identifikasi Bidang Tanah, kolom dua sampai kolom empat berisi jenis hak atas tanah yang didaftar pada desa atau kelurahan setempat, kolom lima berisi tentang penulisan tanah wakaf, kolom enam berisi data yang bersumber dari surat ukur yaitu nomor dan tanggal surat ukur serta luas bidang tanah hasil pengukuran, kolom tujuh diisi dengan dasar penerbitan sertipikat, misalnya Berita Acara Pengesahan, Surat Keputusan Penetapan Hak, Penegasan Konversi Pengakuan Hak dan Peralihan Hak, kolom delapan diisi dengan keterangan tambahan bila dianggap perlu.

Pada tugas ini penulis melakukan pencatatan Hak Guna Usaha pada lembar sertifikat asli, dengan membuka website ATR/BPN dan membuka lampiran pada daftar penyelenggara di bagian pendaftaran lalu mengetik nomor-nomor yang sudah terdaftarkan di bagian administrasi sebelumnya, dan menulis ulang di lembar sertifikat, setelah menulis ulang di sertifikat penulis mencocokan kembali nomor-nomor yang belum tertera di website ATR/BPN dan mengosongkan data yang salah di input dalam pengadministrasian. kegiatan ini dilakukan penulis setiap harinya dalam masa praktik kerja magang.

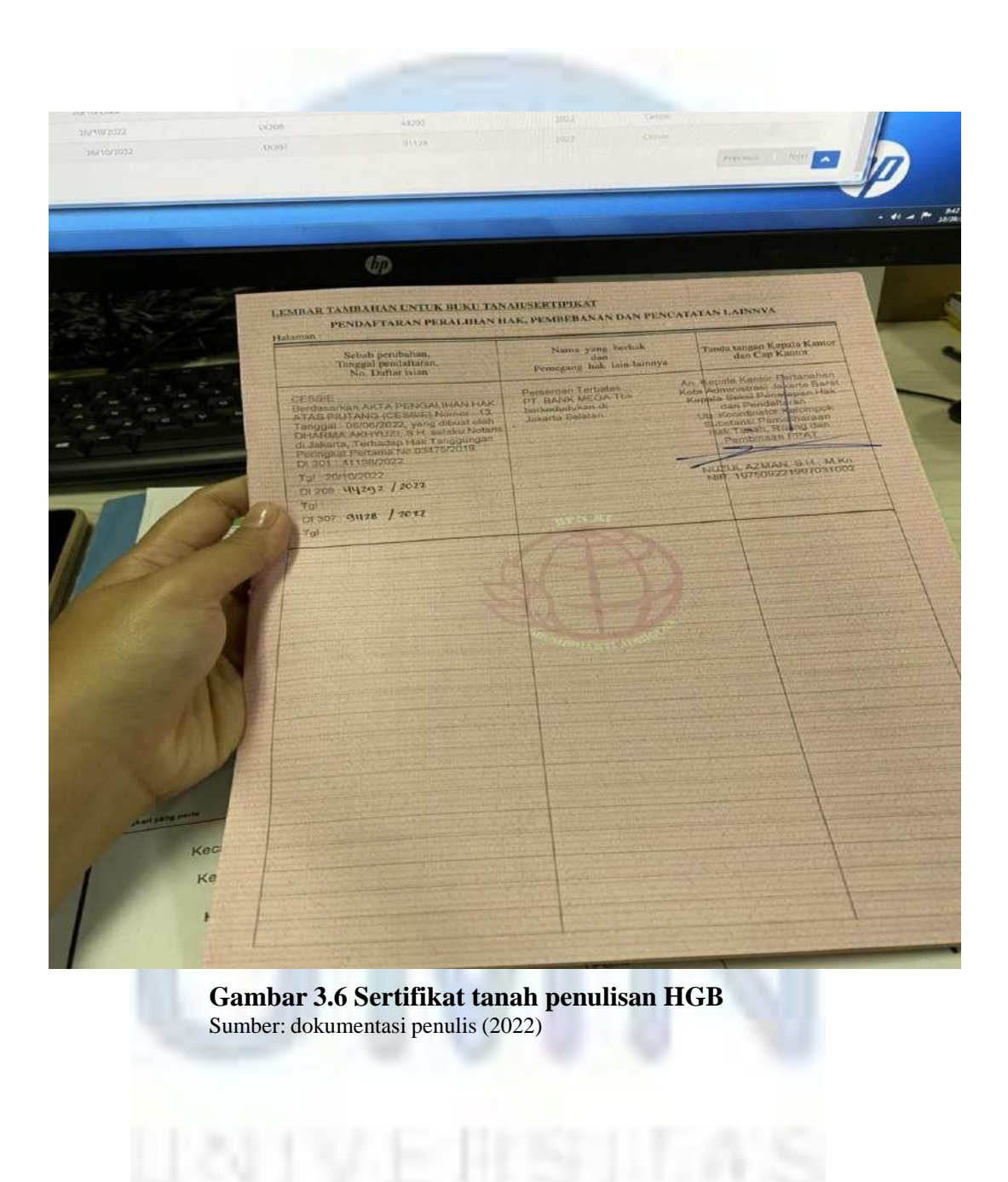

# M U LINIUME D **MUIS ANNEXIRA**

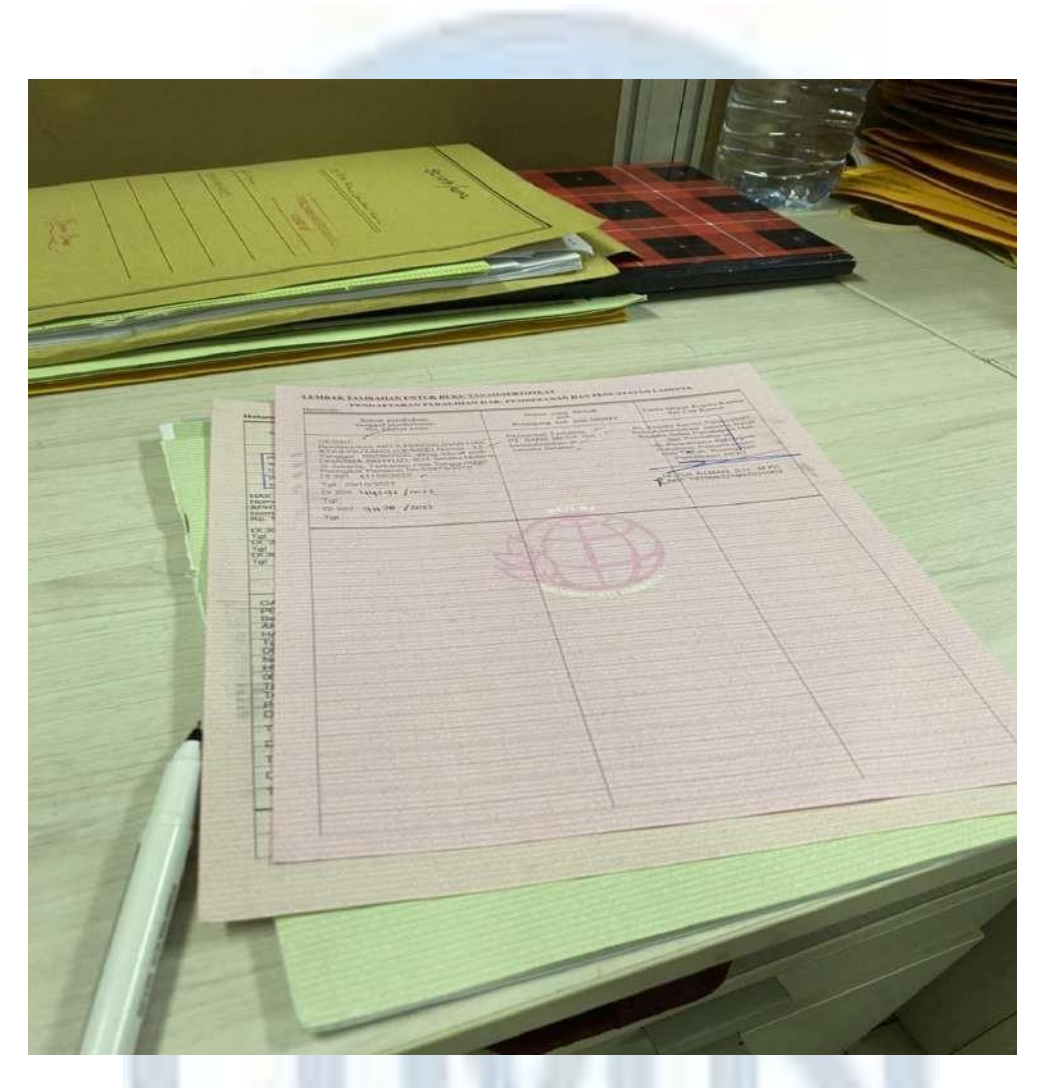

 **Gambar 3.7 sertifikat tanah hak guna** Sumber : dokumentasi penulis (2022)

**4. Memvalidasi Data fisik dan Elektronik administrasi di bidang peralihan disposisi berkas dari pelaksana ke koordinator**

Sistem pendaftaran tanah Indonesia adalah publikasi negatif; BPN menerima data dari pendaftar manapun, tidak seperti negara lain yang menggunakan sistem positif; jika suatu negara menggunakan sistem positif, ia akan menjunjung tinggi integritas data yang diberikannya kepada publik dan memastikan keakuratannya. Dengan demikian jika ada data yang keliru pemerintah dapat memberikan ganti rugi kepada orang yang

dirugikan oleh perbuatan pemerintah. Penting dalam hal ini adalah bagaimana pemerintah dapat menjamin validitas dan autentikasi data, proses yang dilakukan secara elektronik sejak memasukan data fisik dan yuridis menggunakan kode tertentu, hal ini tentu sangat menjamin validasi data pemilik tanah.

Pada tugas ini penulis melakukan validasi semua data yang masuk berupa data fisik dan elektronik dengan menggunakan website ATR/BPN yang telah tersedia, dimana penulis mencocokan data seperti nama, nomor induk ktp, alamat, dan tanggal lahir para pemilik sertifikat. Jika terjadi kesalahan dalam penginputan penulis segera melaporkannya dengan Bapak Wawan Sunarto atau bisa juga dengan memberikan catatan di cover sertifikat dengan menggunakan pen berwarna merah, setelah dilakukan pengecekan ulang dengan koordinasi semua berkas yang masuk dikumpulkan menjadi satu dan akan disortir ke ruang arsip atau biasa disebut pengarsipan BPN.

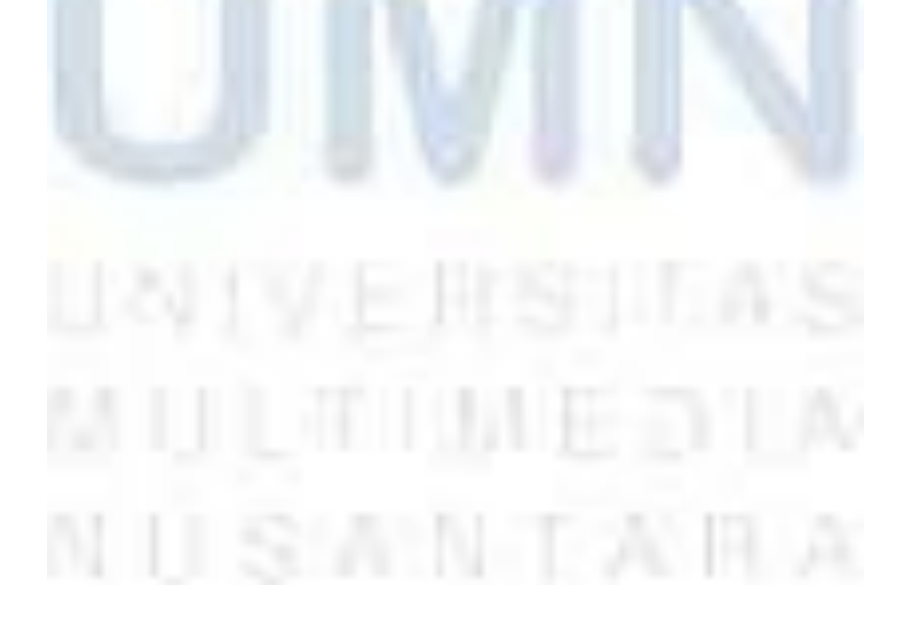

| с<br># bkp2.atroph.go.id/bo/Monnoring/Informasiberica:<br>€<br>₩<br>é<br>п<br>Apleau Komputers. \$ 0 @ Panduan @ Manajemen Dolorin<br><b>SOURCES/REQUIREDNING</b><br>81673/2021, Kansor Pertanahan Kota Administrasi Jakarta Barat<br>Pelayanan Pendalturan Peralihan Hak Tanggungan. Uniti Tujumah:<br>HMSRS 01477 Kelurahan; Mangga Besar, Kecamatan; Tamansan<br><b>Monitoring Tunggokan</b><br>55,000<br>Kegiatan<br>(00030302701477)<br>Berkas<br>Total Blays: 50.000<br><b>Cessin</b><br>Catatan Berkas<br><b>Monitoring Perrillik Monitori</b><br>Kode Billing<br><b>Tanggal Mulai</b><br>(BC)<br>820221020632546, Blaya: 50.000, Tanggol Kadaluania: Kamis<br>Kamis 20/10/2022 14:05:40<br>27/10/2022 07:29:34, NTPN, BCACB61QUHPJITF2, Tanggal Bayan<br><b>Informasi Berkas</b><br><b>Status</b><br>Kamis, 20110/2022 14:03:45<br>Dalam Proses<br>Akta<br><sup>2</sup> Panduan<br>Pemohon<br>ACS No:13, tanggal 06/06/2822, dengan nilai 0.00 ruplah<br>Nama: YAMIN<br>Teleport:089698776705<br>Email:yammhybertS@gmail.com<br>Pemberi Kuasa<br>PERSEROAN TERBATAS PT. BANK MEGA TBK<br>Petugas Terakhir<br>Nuzul Azman<br>Posisi Terakhir<br>Pelaksana Kelompok Substansi Pemeliharaan Data Hak Tanah dan<br>Fembinson PPAT<br>Pertalanan Berkas<br>Dattar Hian<br><b>Produk</b><br>Sorat Ulur<br>Gambar Denah<br>Pemilik Manfaat -80<br>۰<br>Tanggal<br>Kode<br>Nomar<br>Tahirn<br>Kegiatan<br>m<br>20/10/2012<br>Dr301<br><b>ATTQS</b><br>2022<br>Center<br>×<br>20/10/2022<br>0305<br>72396<br>2022<br><b>Cessia</b><br>注<br>20/10/2022<br><b>COON</b><br>72286<br>2022.<br>Circle:<br>$\Delta$<br>20/10/2022 | Aplicas Komputencias Kastos F X + Aplicas Back Office Kanton |  | ⊠⊕ |       |       |      | $\mathbf{v}$ | <b>PERSONAL PROPERTY</b> |  |
|----------------------------------------------------------------------------------------------------|--------------------------------------------------------------|--|----|-------|-------|------|--------------|--------------------------|--|
|                                                                                                    |                                                              |  |    |       |       |      |              |                          |  |
|                                                                                                    |                                                              |  |    |       |       |      |              |                          |  |
|                                                                                                    |                                                              |  |    |       |       |      |              |                          |  |
|                                                                                                    |                                                              |  |    |       |       |      |              |                          |  |
|                                                                                                    |                                                              |  |    |       |       |      |              |                          |  |
|                                                                                                    |                                                              |  |    |       |       |      |              |                          |  |
|                                                                                                    |                                                              |  |    |       |       |      |              |                          |  |
|                                                                                                    |                                                              |  |    |       |       |      |              |                          |  |
|                                                                                                    |                                                              |  |    |       |       |      |              |                          |  |
|                                                                                                    |                                                              |  |    |       |       |      |              |                          |  |
|                                                                                                    |                                                              |  |    |       |       |      |              |                          |  |
|                                                                                                    |                                                              |  |    | 0.206 | 44,92 | 20xz | <b>Cessu</b> |                          |  |
| 5<br>26/100922<br>DESIT-<br>95338<br>2022<br>Cessia                                                                                                    |                                                              |  |    |       |       |      |              |                          |  |

**Gambar 3.7 Website untuk Memvalidasi Data fisik dan Elektronik** Sumber : dokumen pribadi

#### **5. Menjahit Sertifikat Buku Tanah**

Menurut Peraturan Pemerintah No. 24 Tahun 1997, sertifikasi yang digunakan sekarang adalah sertifikasi yang diubah dengan Peraturan Pemerintah No. 10 Tahun 1961. Sertifikat ini adalah Salinan Buku Tanah dan Salinan Surat Ukur yang dijahit menjadi satu dengan diberi sampul. Pada tugas ini penulis melakukan penjahitan pada sertifikat buku tanah dan surat ukur tanah yang dijahit menjadi satu lalu diberikan cover tugas ini berfungsi untuk memudahkan pengecekan surat ukur dan sertifikat tanah dan tidak terjadi kehilangan dalam lembaran.

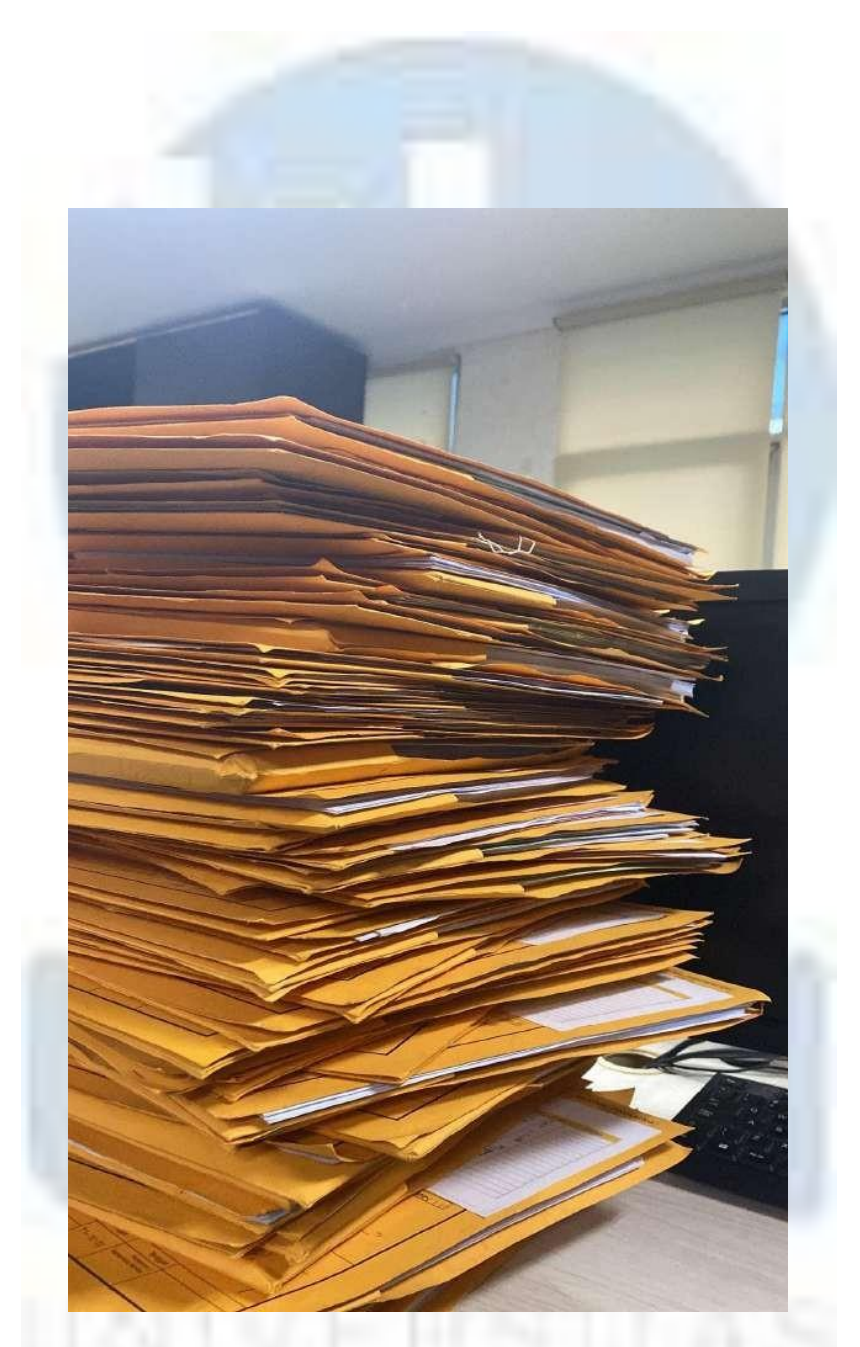

**Gambar 3.8 sertifikat buku tanah yang sudah selesai di jahit** Sumber : dokumentasi penulis (2022)

#### **6. Mengoreksi data yang keliru saat penginputan.**

Pada tugas ini penulis melakukan kembali pengecekan akta jual beli dan akta ahli waris dengan mencocokan kembali di website ATR/BPN, dengan mencocokan nama, nomor induk keluarga, tempat tanggal lahir, alamat, ahli waris yang tertera, jumlah aset yang ingin diwariskan, apakah ahli waris sah menerima hak waris tersebut, nama ahli waris, nama pembeli tanah, pemilik

tanah sebelumnya, perusahaan yang terdaftar, perwakilan penjualantanah. Setelah melakukan pengecekan ulang penulis langsung menginput data data yang salah dan memberikan tanda berupa tulisan dengan menggunakan pena merah di depan cover sertifikat agar pengecekan selanjutnya bisa diubah jika terjadi kesalahan dalam penginputan.

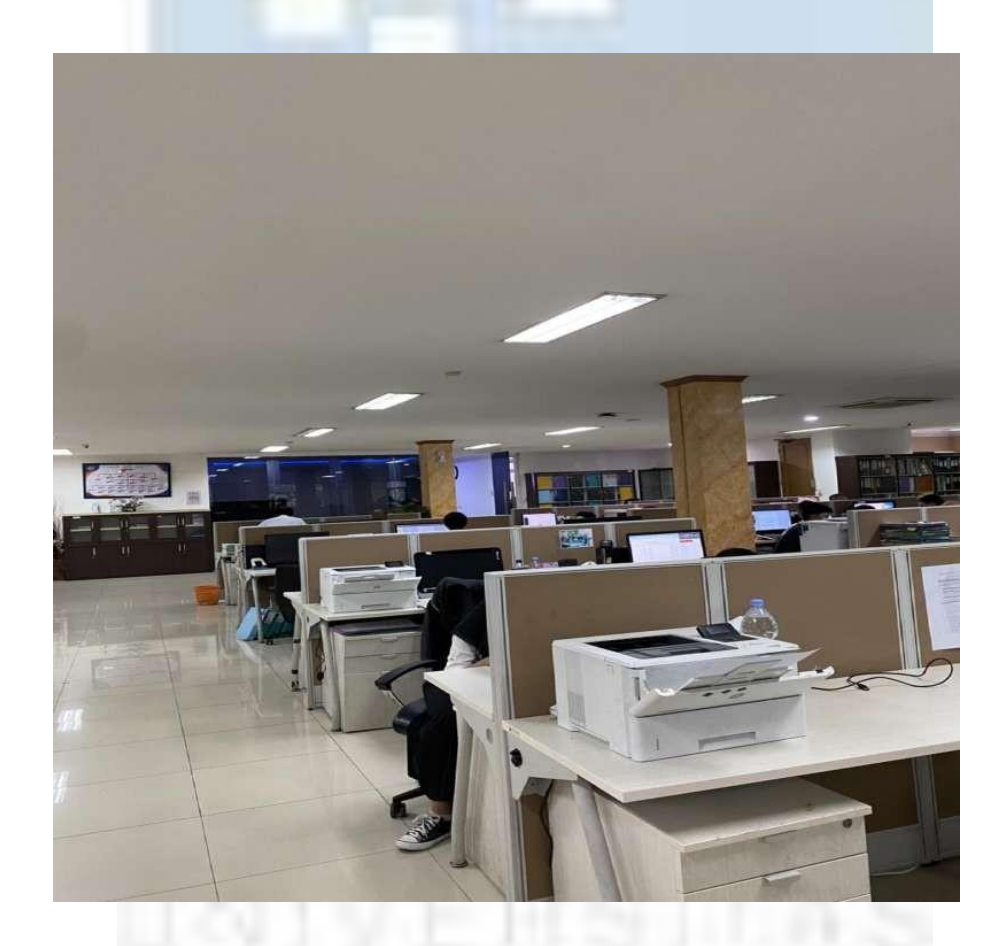

#### **Gambar 3.8 suasana ruangan kantor BPN**

Sumber : dokumentasi penulis (2022)

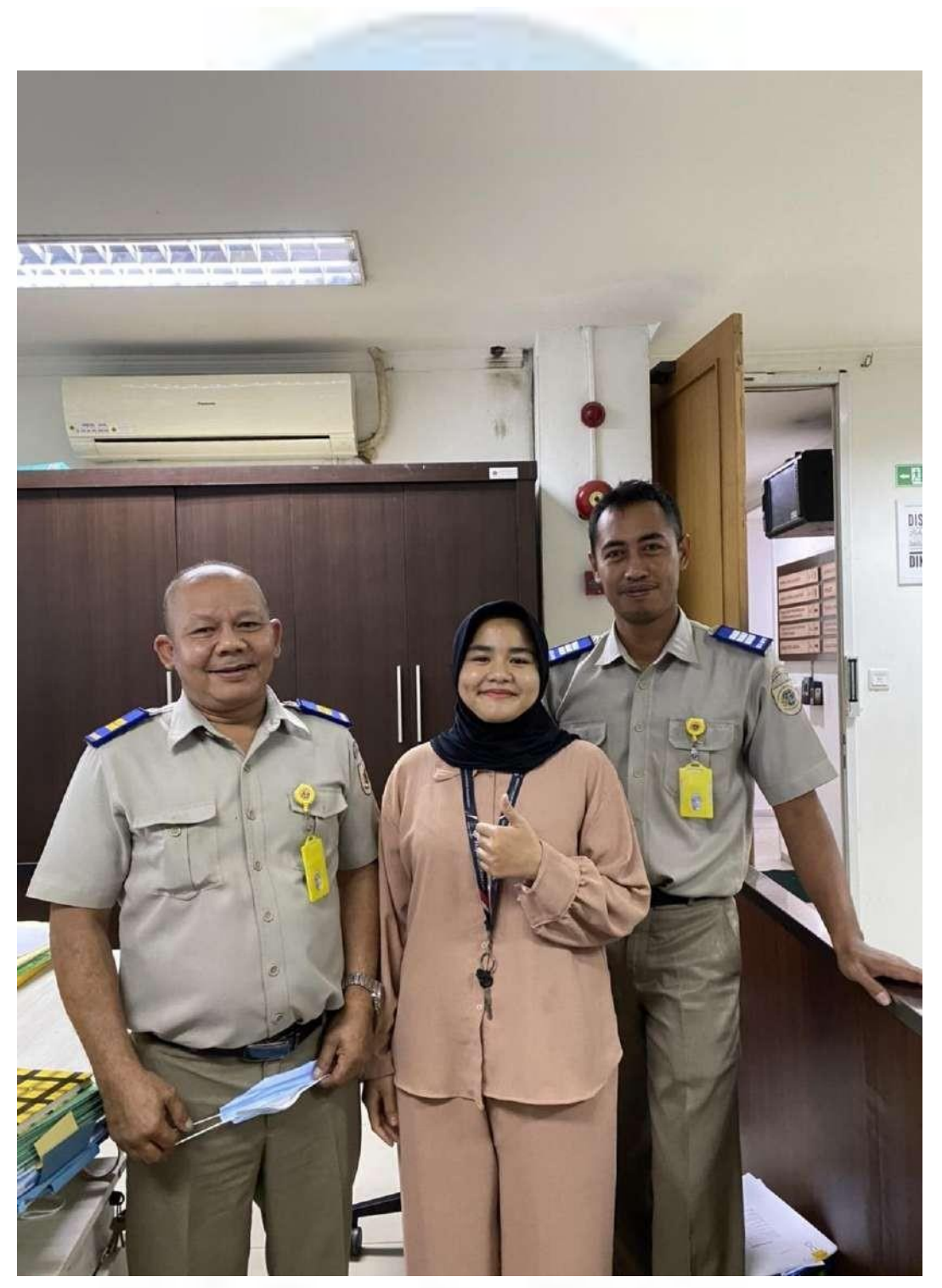

**Gambar 3.9 foto penulis bersama supervisor** Sumber : dokumentasi penulis (2022)

#### **3.1.1 Tugas Tambahan pada Kerja Magang**

Di pertengahan praktik kerja magang penulis di pindahkan menjadi divisi pengadministrasian bagian surat masuk dan keluar dengan koordinasi Bapak Muhammad Jurgen Setiap aktivitas atau tugas yang dijalankan selama periode kerja magang ini dilakukan secara individual dan kerjasama, berikut keterangan tugas tambahan yang penulis lakukan ketika divi persuratan;

#### **1. Mendata Surat Masuk dan Keluar**

Pada tugas ini penulis melakukan tugas yang diberikan oleh Bapak Muhammad Jurgen untuk mendata semua surat masuk dan surat keluar yang ada. Penulis juga mencatat nomor surat masuk dan keluar dengan menggunakan microsoft excel, berdasarkan kode surat, tanggal surat, nomor surat, perihal surat, dan asal surat. Pengurusan surat masuk dilakukan setiap hari. fungsi nomor pada surat masuk sendiri ialah sebagai sarana komunikasi antara satu pihak dengan pihak lain contohnya seperti divisi hhp yang meminta nomor surat untuk meneruskan surat yang dibuat untuk atasan, begitu juga untuk surat keluar surat ini biasa di data untuk surat yang akan diajukan untuk pengiriman kepada klien dan atasan yang lebih tinggi. Pengerjaan mendata surat masuk dan surat keluar ini dilakukan penulis setiap hari dalam masa praktik kerja magang.

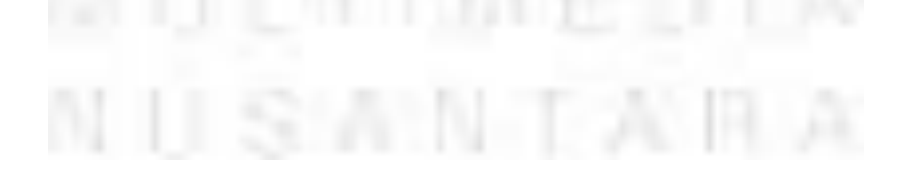

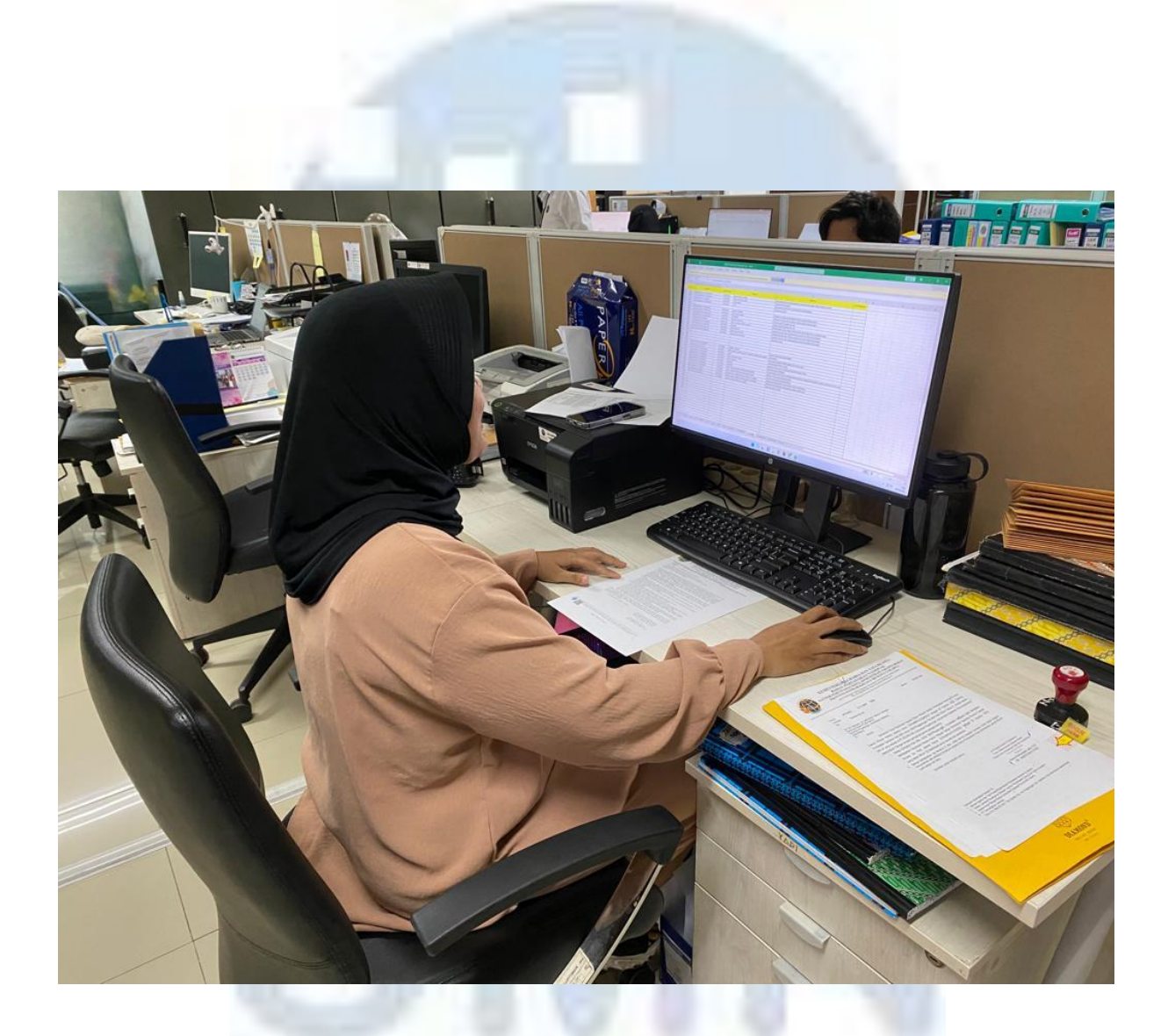

**Gambar 3.10 penulis memasukan nomor surat** Sumber : dokumentasi penulis (2022)

43 Operasional Human Resource….., Revina Sabila Maulina, Universitas Multimedia Nusantara

**ISMMTAIR** 

N

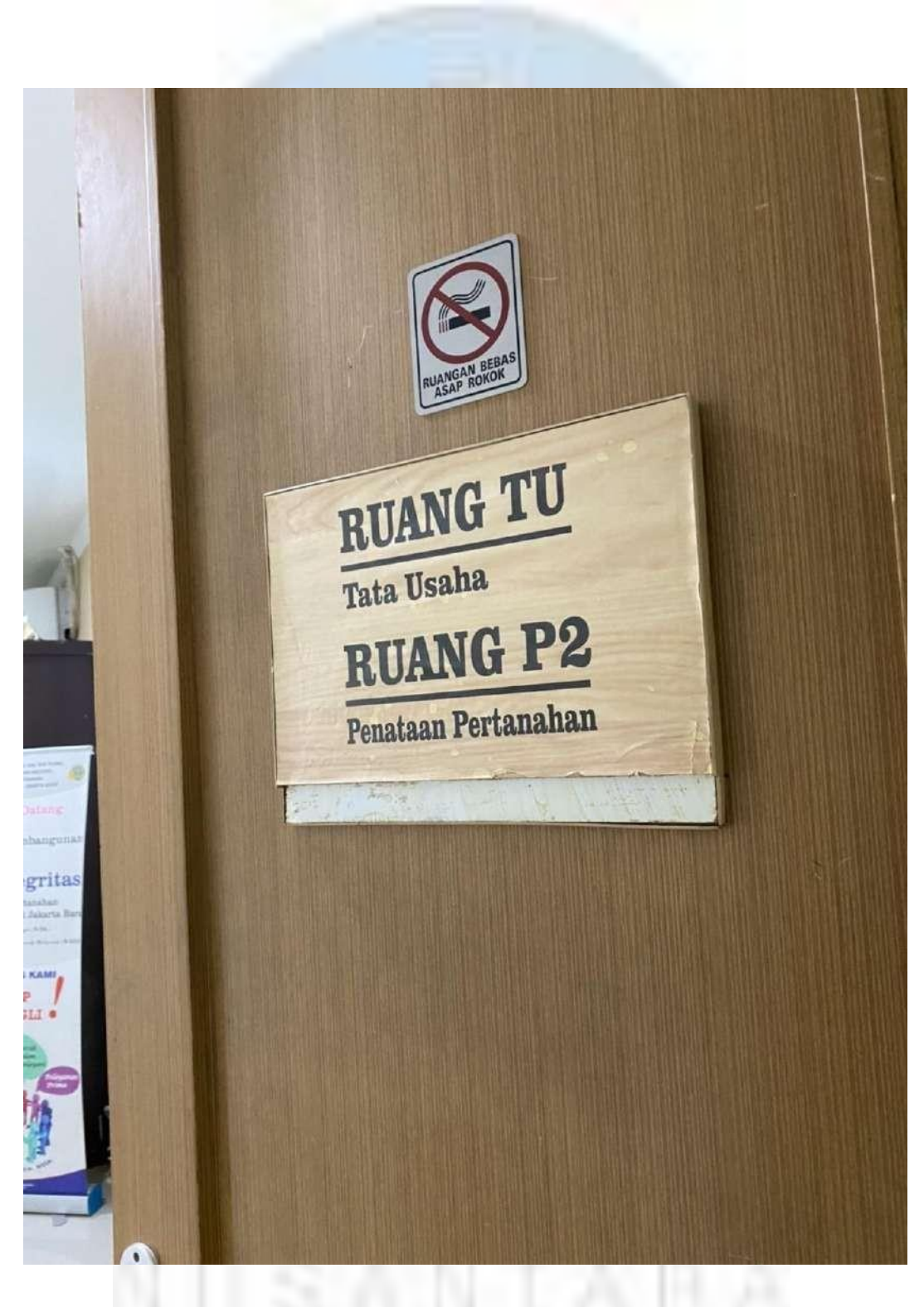

**Gambar 3.11 ruangan TU BPN** Sumber : dokumentasi penulis (2022)

#### **2. Membuat Kop Surat Masuk dan Keluar dan Mencetak Surat Masuk dan Keluar**

Pada tugas ini penulis melakukan pembuatan Kop Surat dengan menginput nomor surat, nama penerima surat, alamat surat, dan perihal surat yang akan dibuat, lalu mengetik sesuai kolom kop surat yang sudah tersedia, biasanya kolom kop surat sudah tersedia di Microsoft Word jadi penulis hanya mengetik kembali nomor surat, nama penerima surat, alamat penerima, dan perihal mengenai surat tersebut. Pengerjaan membuat kop surat ini dilakukan penulis pada masa praktik kerja magang.

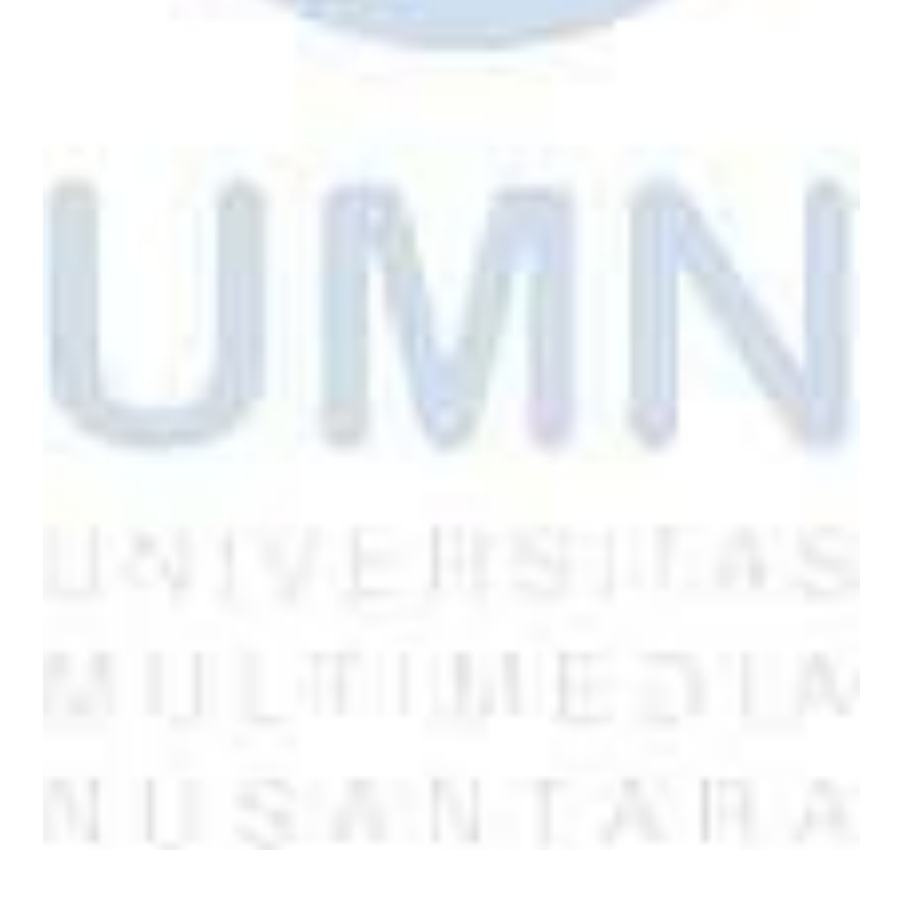

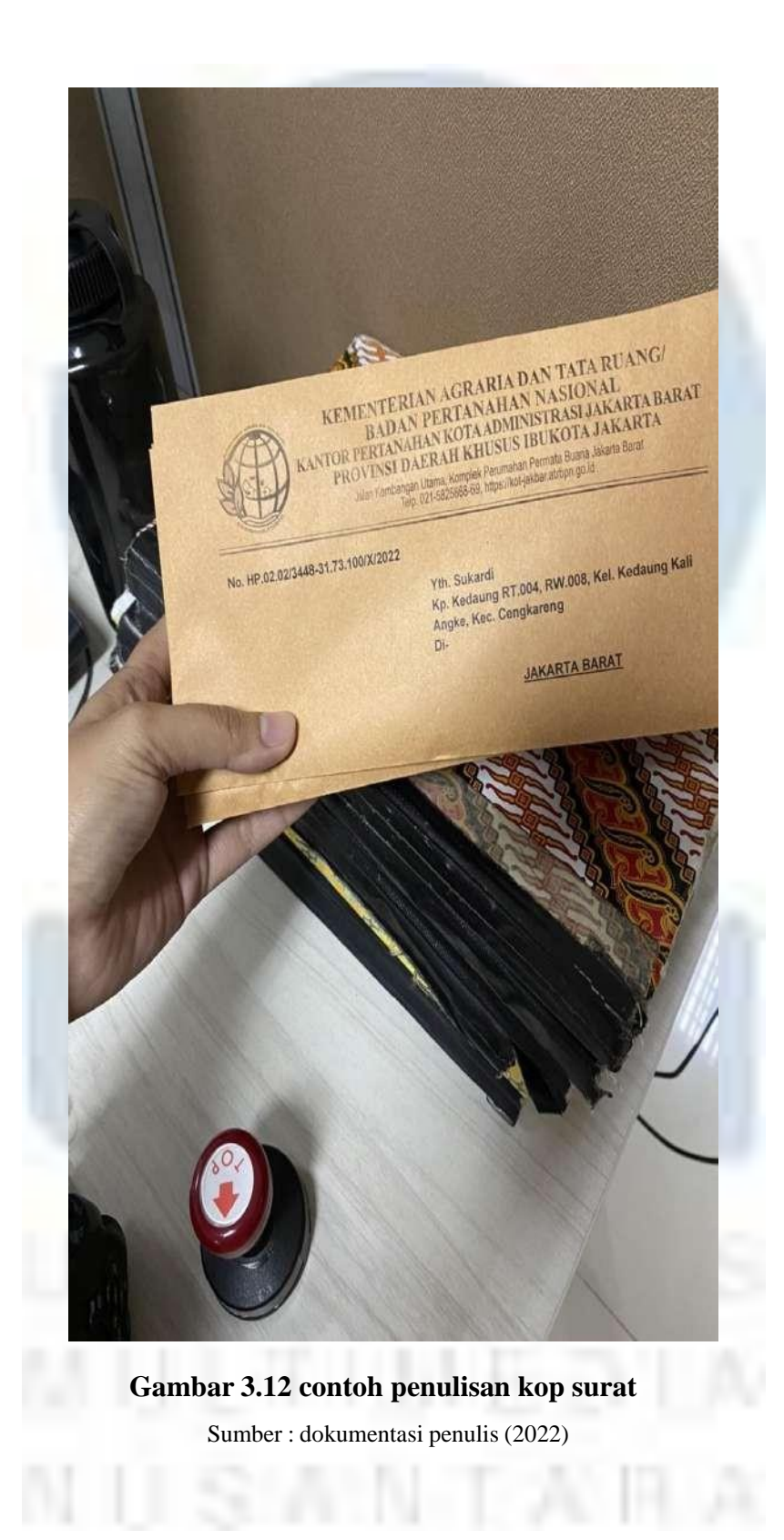

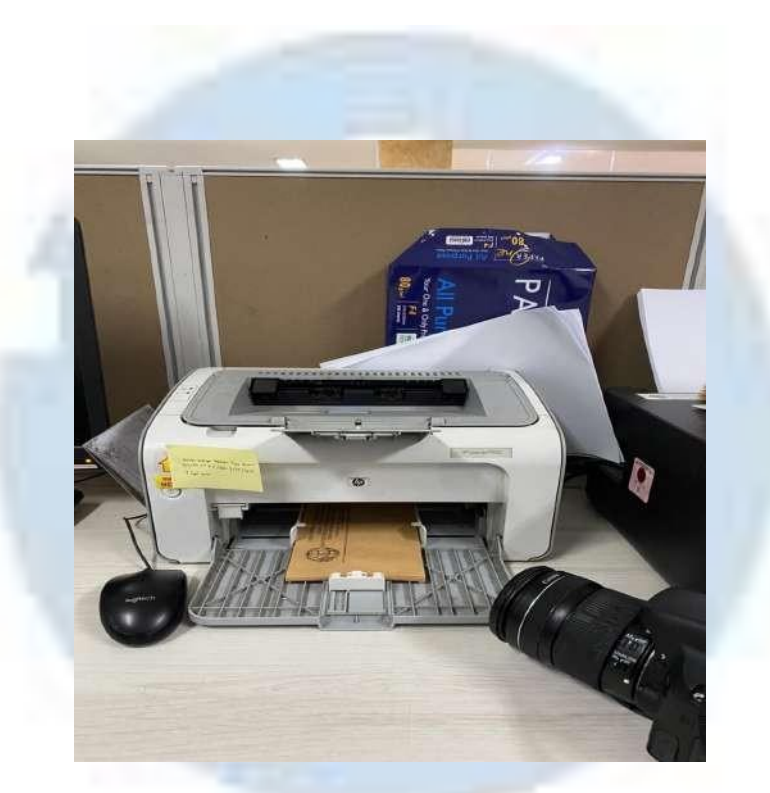

**Gambar 3.13 alat print untuk membuat kop surat** Sumber : dokumentasi penulis (2022)

#### **3. Mencetak dan Menginput surat masuk dan keluar**

Pada tugas ini penulis diminta untuk menginput dan mencetak surat masuk dan surat keluar, penulis lakukan dengan mendapatkan arahan dari Pembimbing Lapangan, berdasarkan kode surat, tanggal surat, nomor surat, perihal surat, dan asal surat.tugas ini dilakukan ketika ada karyawan yang ingin mencetak surat untuk dikirim kepada klien maupun surat yang akan diberikan ke atasan. Pengerjaan mencetak dan menginput surat masuk dan keluar dilakukan penulis setiap hari dalam masa praktik kerja magang.

S'ANN TANR

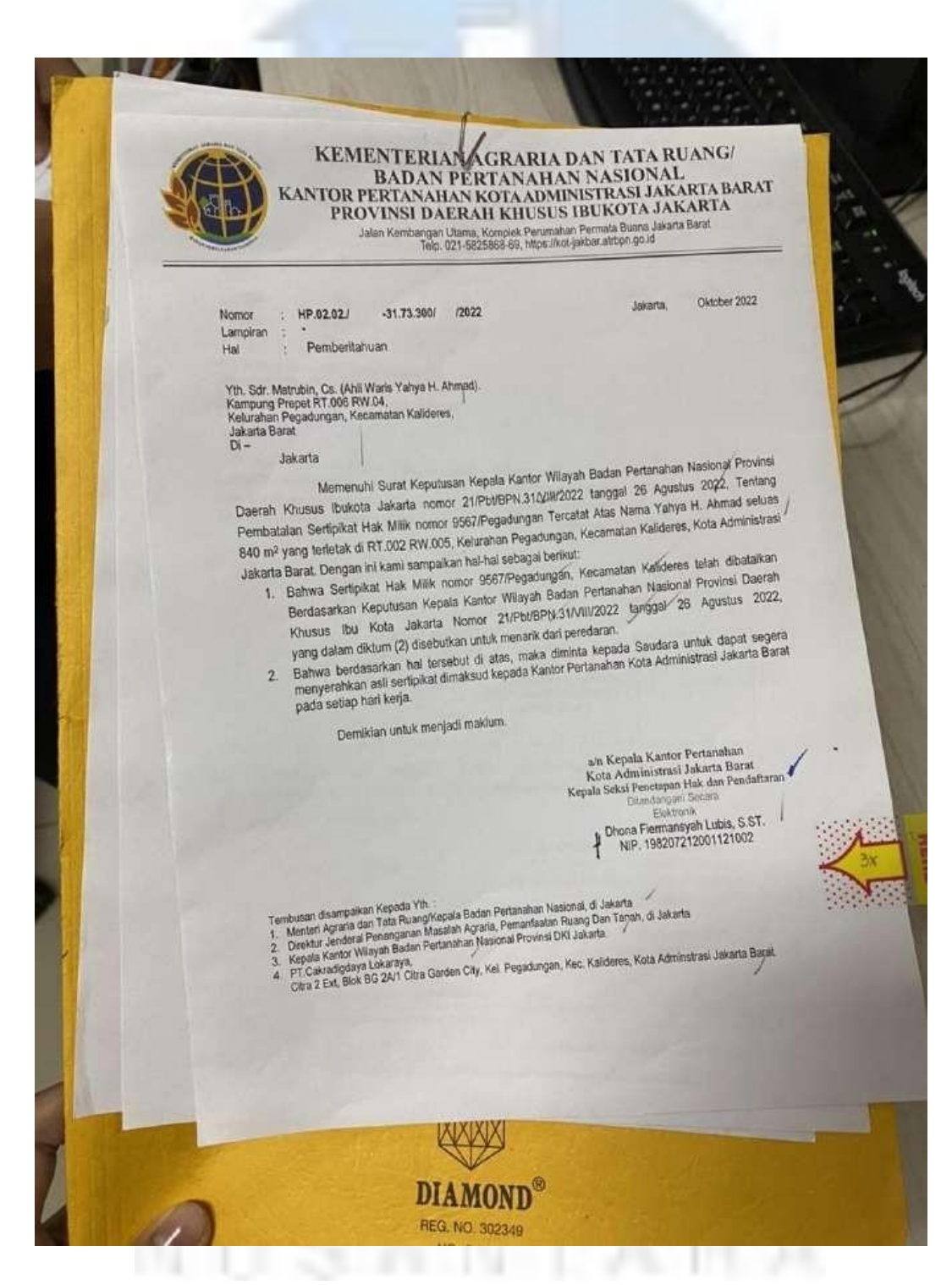

**Gambar 3.14 contoh surat masuk dan keluar** Sumber : dokumentasi penulis (2022)

#### **4. Meminta tanda tangan dengan orang yang bersangkutan dengan surat masuk dan keluar**

Pada tugas ini penulis diminta untuk mendapatkan tanda tangan dengan yang berkenang upaya menjadi bukti jika terjadi kesalahan dalam proses pengiriman, seperti hilangnya surat atau robek diluar tanggung jawab penerima surat. Tugas ini dilakukan upaya menghindari terjadinya kesalahpahaman antara penerima surat atau bagian administrasi dengan orang yang akan mengirim surat tersebut, tanda tangan ini juga menjadi bukti bahwa surat nya diterima pembuat surat kapan dan dilanjutkan ke proses pengiriman pada hari apa. Pengerjaan meminta tanda tangan kepada yang bersangkutan dilakukan setiap hari oleh penulis selama masa praktik kerja magang.

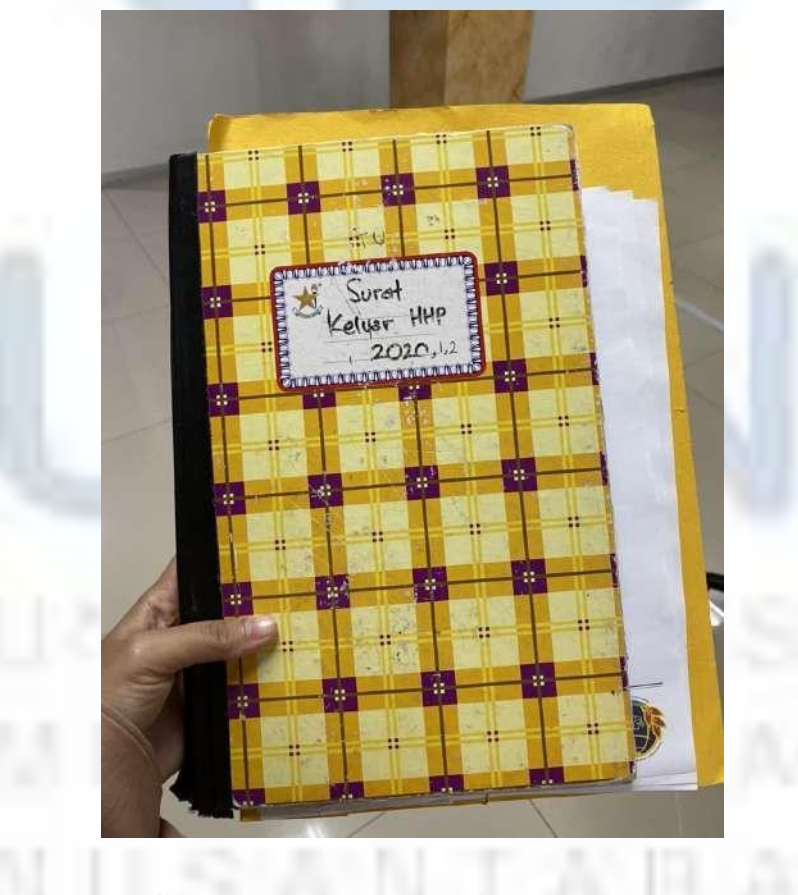

 **Gambar 3.15 buku bukti tanda tangan** Sumber : dokumentasi penulis (2022)

# **5. Mengumpulkan Semua Surat yang akan dikirim dan Melakukan Pengecekan jumlah Surat yang akan dikirim**

Pada tugas akhir ini penulis melakukan pengumpulan semua surat masuk dan keluar yang sudah ditandatangani oleh kepala Sub bagian Tata Usaha Bapak Adi Supriyanto, SE., MSL. dan memastikan kembali jumlah surat yang akan dikirimkan sebelum diserahkan ke kurir pengantar surat, surat dikirimkan di hari kamis setiap satu minggu sekali, bila surat sudah melebihi 50 biasanya pengiriman akan dibagi menjadi hari rabu dan jumat sore pukul 15.00 WIB. Setelah surat dikirimkan penulis melakukan pengecekan ulang terhadap semua surat yang akan dikirimkan di kemudian hari. Pekerjaan ini dilakukan penulis setiap dua kali dalam seminggu oleh penulis selama masa praktik kerja magang.

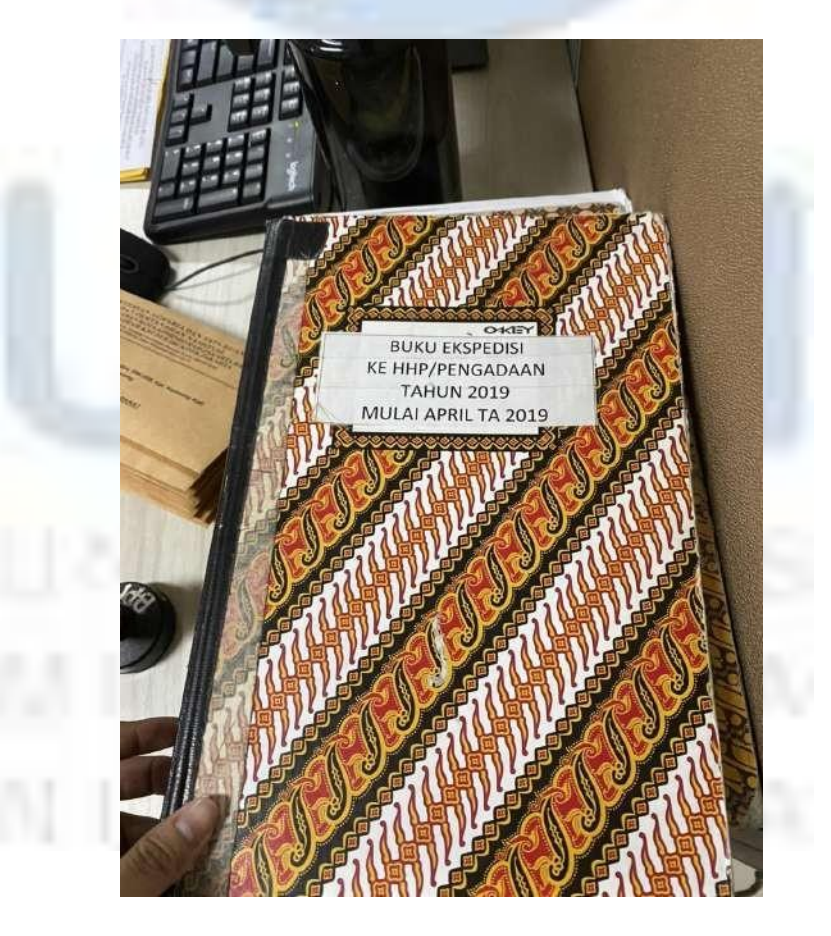

**Gambar 3.16 buku pengiriman surat dan surat yang akan dikirimkan** Sumber : dokumentasi penulis (2022)

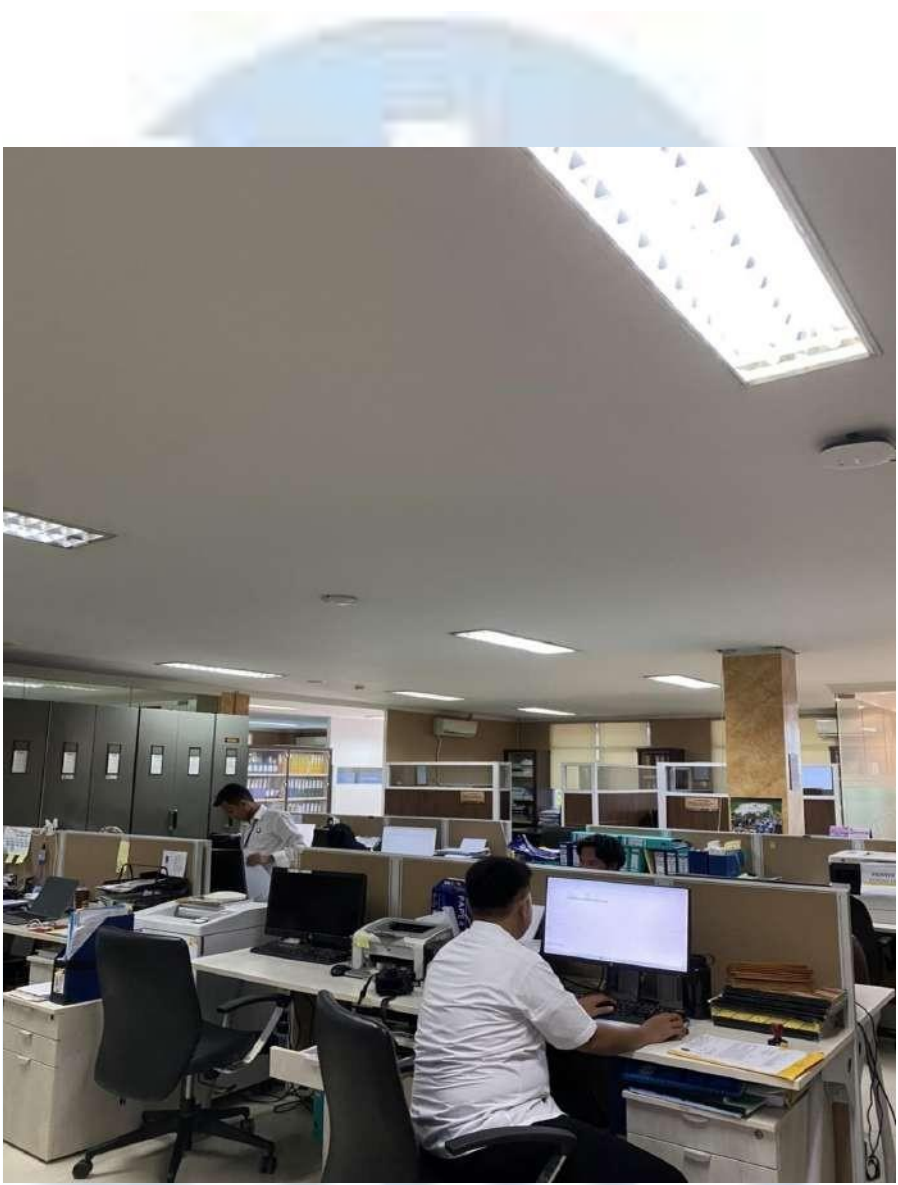

**Gambar 3.17 ruangan kerja di administrasi persuratan** Sumber : dokumentasi penulis (2022)

NU SANTA P

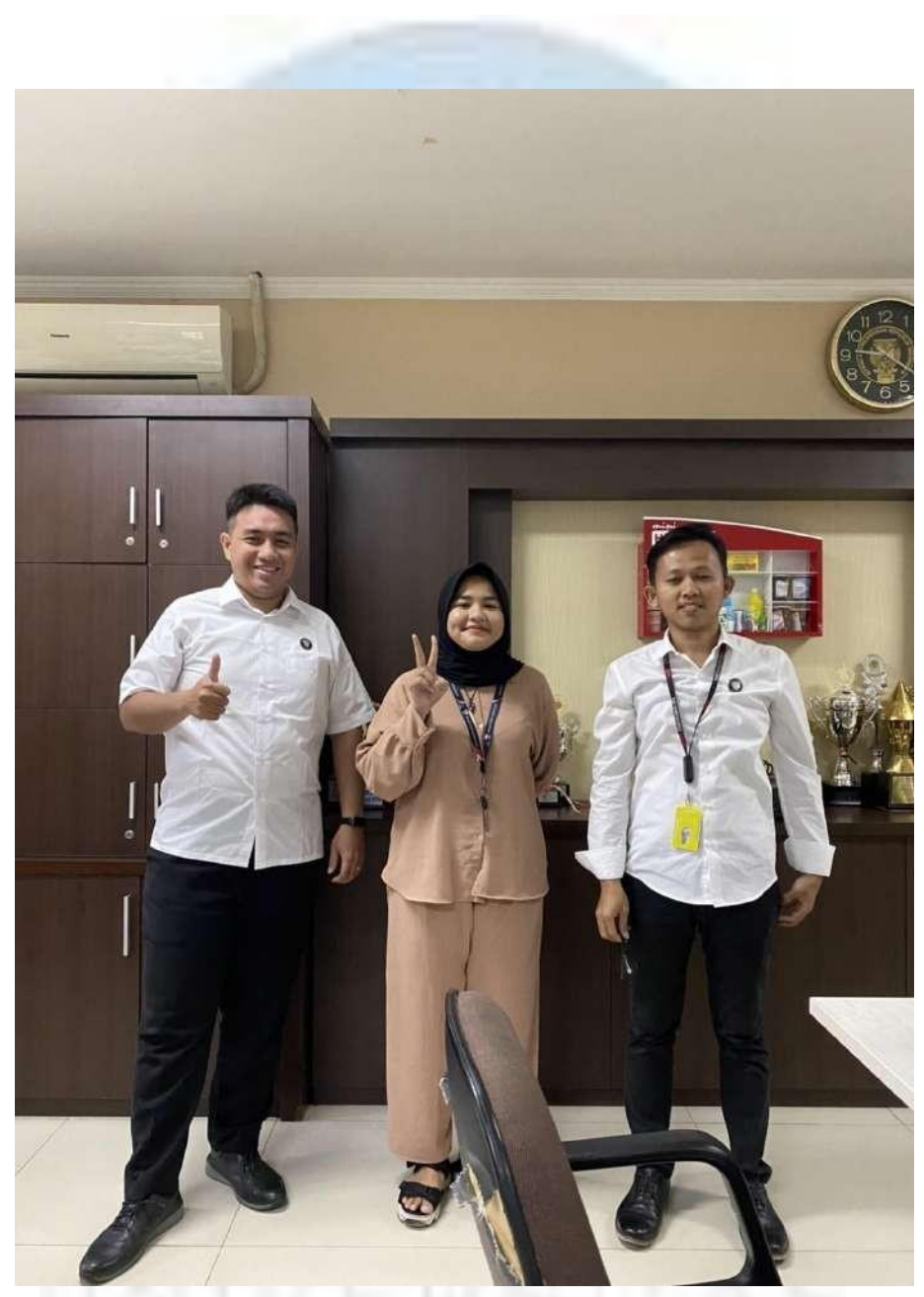

**Gambar 3.18 foto penulis bersama supervisor persuratan** Sumber : dokumentasi penulis (2022)

### **3.2 Kendala yang Ditemukan**

Selama melakukan proses kerja magang di Badan Pertanahan Nasional penulis mendapatkan pengetahuan terkait tugas dan tanggung jawab seorang Human Resource Development, akan tetapi penulis juga menemukan beberapa kendala yang terjadi pada bagian Human Resource Development, berikut beberapa kendala yang dihadapi oleh penulis saat melakukan praktik kerja

magang selama kurang lebih 5 bulan yaitu :

**1. Kesulitan dalam memasukan agenda surat masuk ke dalam Microsoft Excel, karena harus mengetahui kode agenda dalam setiap surat yang diterima**

Hal yang pertama dilakukan penulis ketika melakukan proses pemasukan surat masuk, surat keluar, berita acara dan lainya ialah menggunakan kode etik yang telah disediakan oleh ATR/BPN dimana penulis harus berkoordinasi dengan Bapak Muhammad Jurgen selaku supervisor pengadministrasian bagian persuratan dengan melihat buku yang berisi kode etik

#### **2. Kesulitan dalam menghafal kode akses dalam penulisan surat**

Kesulitan dalam menghafal kode akses biasa dilakukan pemagang awal karena kode etik yang sangat banyak dalam penulisan surat masuk dan surat keluar dengan tujuan yang berbeda.

**3. Kesulitan dalam menangani surat yang tidak sampai maupun hilang dalam masa tanggungan pengadministrasian surat**

Ketika menangani surat yang tidak sampai ke penerima dan surat yang hilang merupakan suatu proses yang sulit karena sebelum memberi nomor surat masuk pemberi surat melakukan beberapa tahap persetujuan agar surat yang diajukan dapat terkonfirmasi oleh kepala bagian Administrasi Umum.

#### **3.3 Solusi Kendala**

- 1. Supervisor memberikan saran kepada penulis agar lebih memperhatikan ketika supervisor membuat surat pada saat penulisan kode etik yang tersedia dan supervisor memberikan arahan kepada penulis agar dapat mempelajari kode etik dengan cepat.
- 2. Supervisor memberikan saran kepada penulis bagaimana cara mudah untuk menghafal semua kode etik yang telah tersedia untuk mengisi

53

penomoran surat masuk dan keluar dengan cara menempel nomor-nomor kode etik di depan komputer agar mempermudah penulis ketika proses penulisan nomor surat dan membuat penulis perlahan hafal dengan kodekode nomor etik tersebut.

3. Supervisor memberikan saran kepada penulis ketika mendapatkan surat masuk dan surat keluar yang akan dikirimkan melalui pos surat hendaknya penulis untuk meminta tanda tangan dahulu kepada pengirim surat agar tidak terjadi kekeliruan ketika mengirim surat masuk dan keluar dan supaya menjadi bukti ketika hal-hal yang tidak diinginkan terjadi.

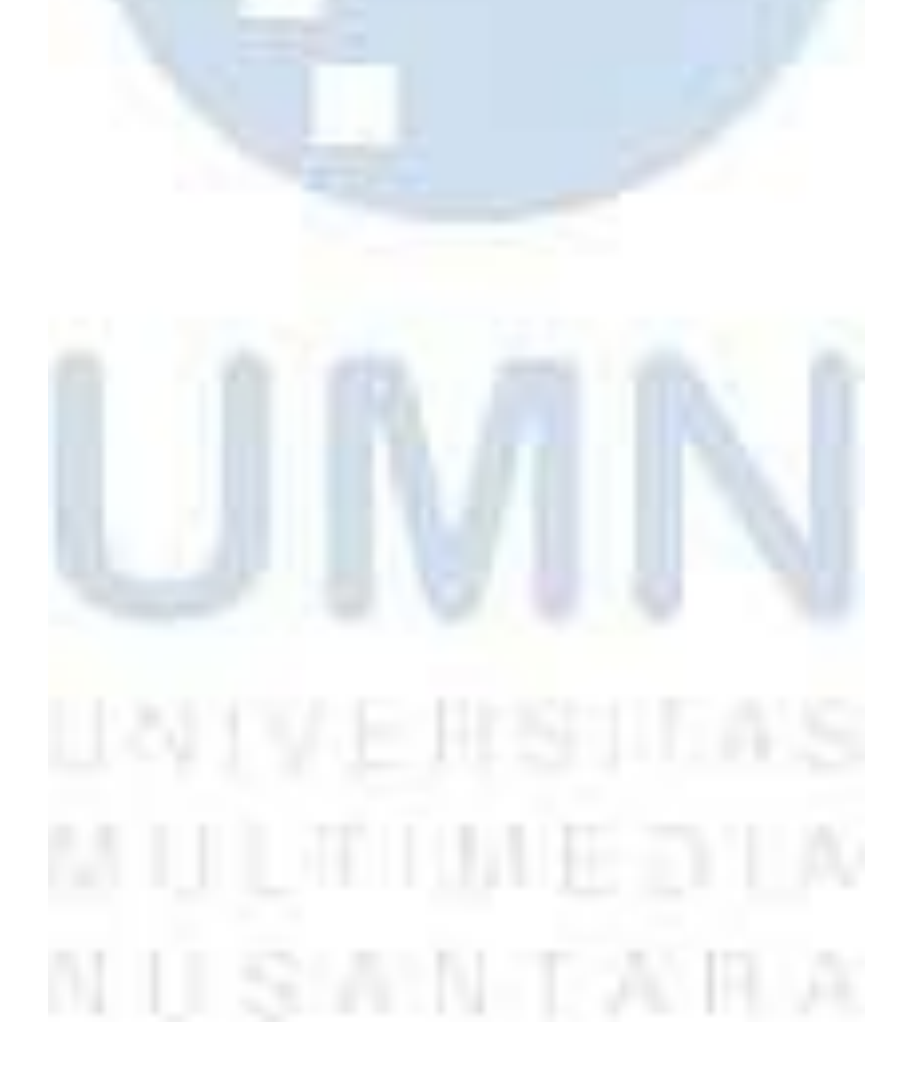